#### MA 511: Computer Programming **Lecture 6**

http://www.iitg.ernet.in/psm/indexing\_ma511/y08/index.html

#### **Partha Sarathi Mandal**

psm@iitg.ernet.ac.in

#### Dept. of Mathematics, IIT Guwahati

Semester 1, 2008-09 Mon 10:00-10:55 Tue 11:00-11:55 Fri 9:00-9:55 Class: 1G2 MA512 Lab : Wed 14:00-16:55

## Example

#### **Read a string than replace each character with an equivalent encoded character**

```
char line[80];
int i;
printf("Type a line of text\n");
scanf("%\lceil \wedge \text{ln} \rceil", line);
for(i=0; line[i] != \sqrt{0'}; ++i){
     if(((line[i+>='0') && (line[i+<'9'))||((line[i+>='A') && (line[i+<'Z')) || ((line[i+>='a') && (line[i+<'z')))
               putchar(line[i]+1);
     else if (line[i] == '9')
               putchar('0');
     else if (line[i] == 'Z')putchar('A');
     else if (line[i] == 'z')putchar('a');
     else 
               putchar('');
}
Input: IIT Guwahati, 781039, Assam, India. 
Output: JJU.Hvxbibuj..892140..Bttbn….Joejb.
```
## ASCII

#### Character ASCII value

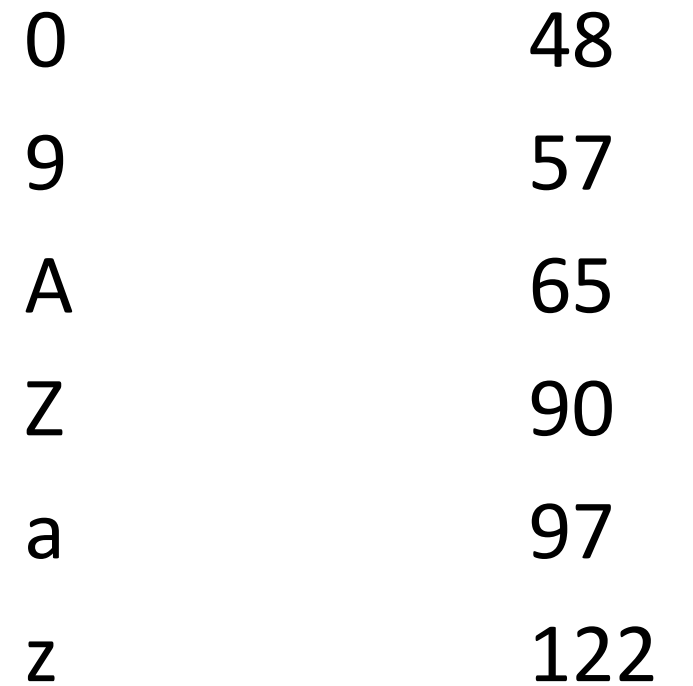

### Assignments

- 1. Read a string of alphabets (a to z or A to Z) than replace each character with an equivalent encoded character as follows.
- 2.  $A/a 1$
- 3.  $B/b 2$

#### 4. Z/z- 26

- Switch statement causes a particular group of statement to be chosen from several available groups.
- The selection is based upon the current value of a expression which is included within the switch statement.

#### **Example:**

#### switch(choice = toupper(getchar()) ){ case 'R':

printf("RED"); break;

case 'W':

printf("WHITE"); break;

case 'B':

printf("BLUE"); break;

default:

}

printf("ERROR");

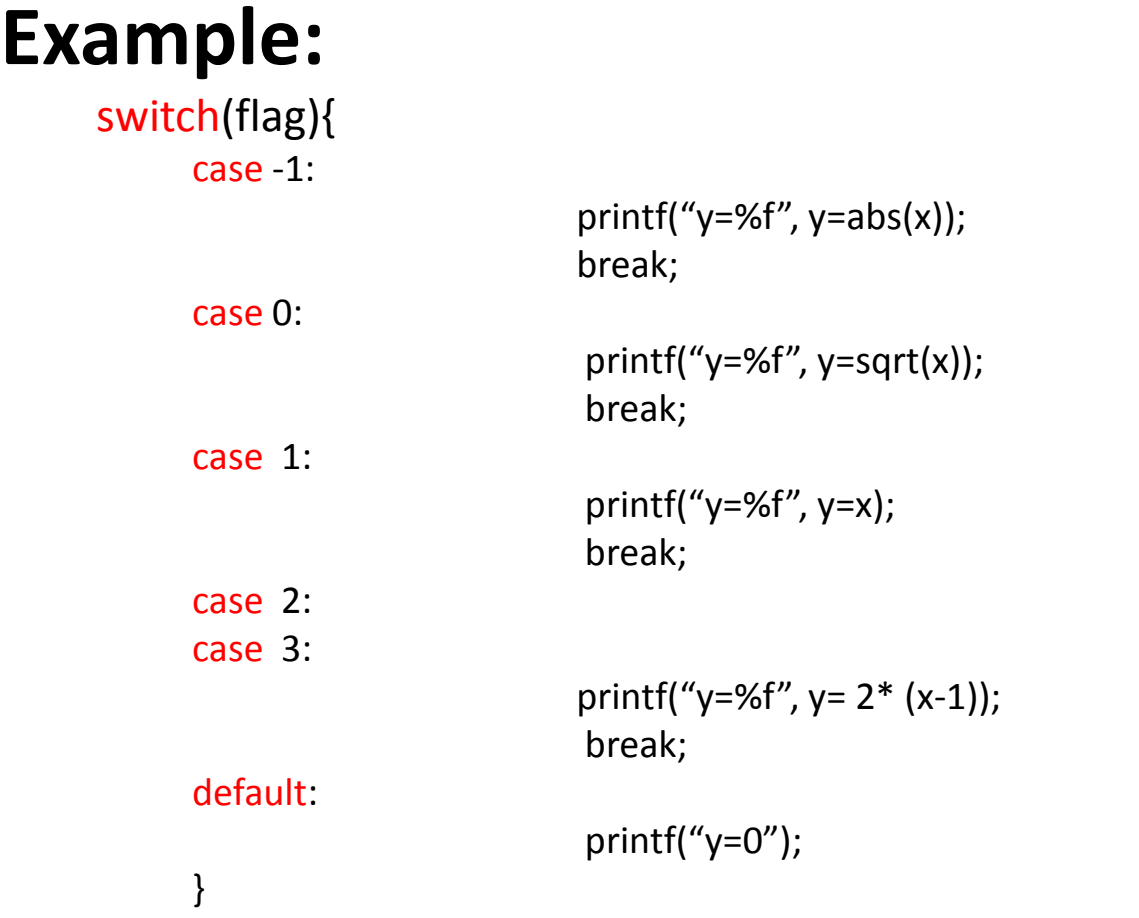

#### **Example: ax<sup>2</sup>+bx+c=0** discernment =  $b*b - 4.0^*a*c$ If (discernment  $<$  0) i=1; else if(discernment==0) i=2; else 1=3; switch(i){ **case 1: discernment = -discernment; imag = sqrt(discernment)/ (2.0\*a); real = -b/ (2.0\*a); break;** case 2: equal root =  $-b/(2.0*a)$ ; break; **case 3: roor\_1 = (- b + sqrt(discernment)/ (2.0\*a); root\_2 = (- b - sqrt(discernment)/ (2.0\*a);**

}

# **comma** Operator (,)

• *comma* operator is used in conjunction with **for** statement.

- for(exp1a**,** exp1b; exp2; exp3)
	- Initialize two separate indices would be used simultaneously within a single for loop.
- for(exp1; exp2; exp3a**,** exp3b)
	- two different indices would be used simultaneously within a single for loop for example one counts forward other counts backward.

## Assignments

- A **Palindrome** is a word, phase or sentence that reads the same way either forward or backward.
- Example: *noon*, *Rise to vote, sir!* (if we disregard punctuation and blank space)
- Write a C program that will enter a line of text containing a word, a phase or a sentence, and determine whether or not the text is a palindrome.

## **break** Statement

• It used to terminate or to exit from a switch it can be used loop such as **for**, **while**, **do-while** or **switch** statements.

```
main(){
   int i, n;
   scanf("%d", &n);
     for(i=2; i<=ceil(sqrt(n)); i=i+1){
               if(!(n%i)){
                         printf("n is composite");
                         break; 
               }
     }
     if(i=>ceil(sqrt(n))) printf("n is prime"); 
}
```
### **return** Statement

• It used to terminate or to exit from a switch it can be used loop such as **for**, **while**, **do-while** or **switch** statements.

```
main(){
   int i, n;
    scanf("%d", &n);
    for(i=2; i<=ceil(sqrt(n)); i=i+1){
         if(!(n%i)){
                   printf("n is composite");
                   return;
         }
     }
    printf("n is prime");
}
```
## **continue** Statement

• It used to bypass the remainder of the current pass through a loop such as **for**, **while**, **do-while**. **Example:**

```
do{
   printf("Print x ");
   scanf("%f", &x);
   if(x < 0)printf("ERROR-Negative value for x");
          continue;
   }
}while(x<=100);
```
#### **goto** statement

```
goto label:
label: statement
```

```
scanf("%f", &x);
while(x<=100){
    if(x < 0) goto errorcheck;
    scanf("%f", &x);
}
errorcheck: {
            printf("ERROR-Negative value for x");
}
```
## Assignments

A gas company bills its customers according to the following rate schedule:

First 50 cmeters Rs. 40 (Flat Rate)

Next 300 cmeters Rs. 1.25 per 10 cmeters

Next 3000 cmeters Rs. 1.20 per 10 cmeters

Next 5000 cmeters Rs. 1.10 per 10 cmeters

Above this Rs. 0.80 per 10 cmeters

#### **Given an input for each customer in the format:**

<customer number, previous meter reading, current meter reading> **Write a program to output the following:**

<customer number, previous meter reading, current meter reading, gas used, Total Bill>